### **PERANCANGAN SISTEM KEARSIPAN ELEKTRONIK BERBASIS MICROSOFT ACCESS 2007 PADA BALAI BAHASA PROVINSI SUMATERA SELATAN**

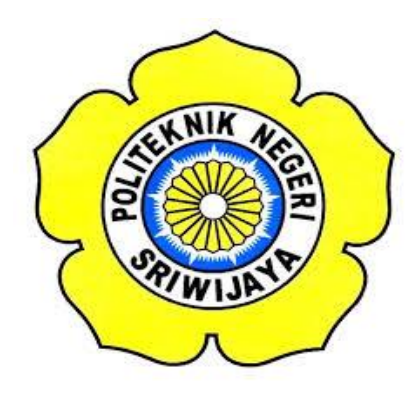

## **LAPORAN AKHIR**

**Disusun Untuk Memenuhi Syarat Menyelesaikan Pendidikan Diploma III Pada Jurusan Administrasi Bisnis Program Studi Administrasi Bisnis Politeknik Negeri Sriwijaya**

**Oleh :**

**Ahmad Oktafirnando 0612 3060 1198**

**POLITEKNIK NEGERI SRIWIJAYA JURUSAN ADMINISTRASI BISNIS PALEMBANG 2015**

PERANCANGAN SISTEM KEARSIPAN ELEKTRONIK BERBASIS<br>MICROSOFT ACCESS 2007 PADA BALAI BAHASA PROVINSI<br>SUMATERA SELATAN

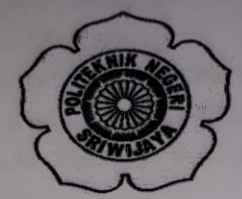

Disusun untuk Memenuhi Syarat Menyelesaikan Pendidikan Diploma III<br>Pada Jurusan Administrasi Bisnis Program Studi Administrasi Bisnis Politeknik Negeri Sriwijaya

Oleh:

**AHMAD OKTAFIRNANDO** NIM 0612 3060 1198

Menyetujui,

**Juni 2015** Palembang,

Pembimbing I

Rini, S.E., M.AB. NIP. 196012281990032002 **Pembimbing II** 

Yusnizal Firdaus, S.E., M.M. NIP. 197004142001121001

Mengetahui, Ketua Jurusan Administrasi Binis

UIO Hendra Sastrawinata, S.E., M.M NIP 197208182003121002

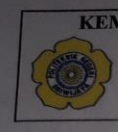

**EXEMENTERIAN RISET, TEKNOLOGI DAN PENDIDIKAN TINGGI POLITEKNIK NEGERI SRIWIJAYA**<br>POLITEKNIK NEGERI SRIWIJAYA<br>JalanSrijaya Negara, Palembang 30139<br>Telp. 0711-353414 Fax. 0711-355918 Website : www.polisriwijaya.ac.id E-mail : info@polsri.ac.id

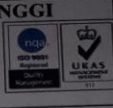

#### **SURAT PERNYATAAN**

Yang bertanda tangan di bawah ini:

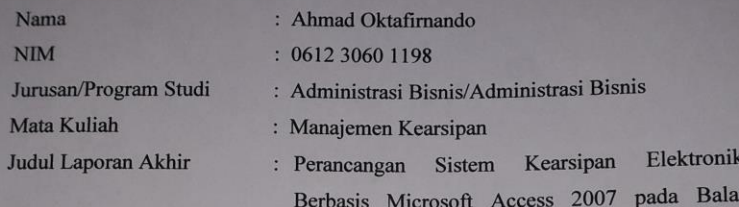

Dengan ini menyatakan bahwa:

1. Laporan yang saya buat dengan judul sebagaimana tersebut di atas beserta isinya merupakan hasil penelitian saya sendiri

Bahasa Provinsi Sumatera Selatan

- 2. Laporan Akhir bukanlah plagiat/salinan Laporan Akhir milik orang lain
- 3. Apabila laporan saya plagiat/menyalin Laporan Akhir milik orang lain, maka saya sanggup menerima sanksi berupa pembatalan Laporan Akhir beserta konsekuensinya.

Demikianlah surat pernyataan ini saya buat dengan sebenarnya untuk diketahui oleh pihak-pihak yang berkepentingan.

> Palembang, Juli 2015 myataan, EILR 8EARF076505434  $51043$

Ahmad Oktafirnando 0612 3060 1198

#### **LEMBAR PENGESAHAN**

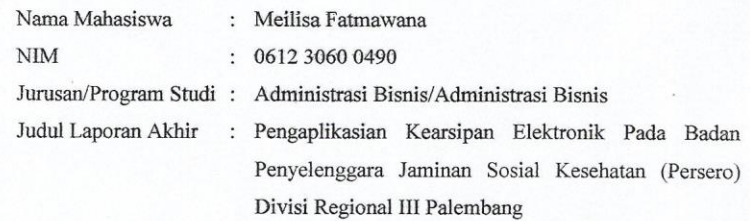

Telah Dipertahankan Dihadapan Dewan Penguji Ujian Laporan Akhir Jurusan Administrasi Bisnis dan Dinyatakan  ${\bf LULUS}$ 

> Pada Hari: Senin Tanggal: 29 Juni 2015

#### TIM PENGUJI

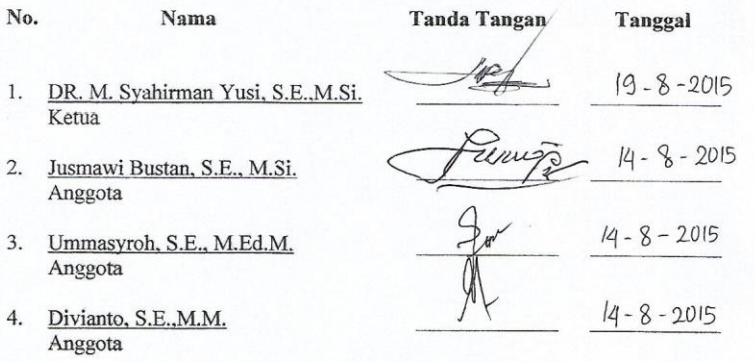

#### **MOTTO DAN PERSEMBAHAN**

# *MOTTO*

*"Sesungguhnya sesudah kesulitan itu ada kemudahan. Maka apabila kamu telah selesai (dari suatu urusan), kerjakanlah dengan sunguh-sungguh (urusan) yang lain. (Q.S. Al-Insyirah 6-7)."*

 *Kupersembahkan Kepada :* 

- *Kedua Orang tuaku yang selalu memberikan doa dan semangat.*
- *Saudara-saudaraku dan keluargaku*
- *Dosen pembimbing Laporan Akhir*
- *Teman-teman seangkatan kelas 6 ANB 2012*
- *Almamaterku tercinta*

## **KATA PENGANTAR**

Puji syukur kehadirat Allah SWT karena berkat rahmat dan karunia-Nya jualah, laporan penelitian ini dapat diselesaikan tepat pada waktunya. Tak lupa juga shalawat serta salam semoga tetap tercurah kepada penutup para nabi, Muhammad SAW, keluarga, sahabat dan para pengikutnya hingga akhir zaman.

Pada Balai Bahasa Provinsi Sumatera Selatan sistem kearsipannya masih menggunakan sistem manual, pada sistem manual tersebut masih lemah diterapkan, oleh karena itu penulis membuat suatu sistem kearsipan elektronik berbasis Microsoft Access 2007 agar dapat membantu petugas dalam rangka penyimpanan dan pengelolaan arsip yang ada di Balai Bahasa Provinsi Sumatera Selatan menjadi lebih baik dan membuat sistem kearsipannya lebih teratur dalam rangka penyimpanan dan pengelolaan arsip-arsip di Balai Bahasa Provinsi Sumaera Selatan.

Semoga laporan ini dapat memberikan manfaat bagi pihak-pihak yang membacanya, besar harapan penulis semoga laporan akhir ini dapat memberikan manfaat bagi kemajuan dan perkembangan ilmu pengetahuan terutama dalam bidang Pemasaran. Tidak lupa penulis menunggu kritik dan saran yang dapat menyempurnakan penulisan laporan akhir ini.

Palembang, Juni 2015

Penulis

#### **UCAPAN TERIMA KASIH**

Segala Puji dan Syukur Penulis panjatkan kehadiran Allah SWT karena atas kehendak-Nya pula penulis dapat menyelesaikan Laporan Akhir ini dengan baik. Dalam penyusunan laporan ini, penulis banyak mendapat bantuan dari berbagai pihak yang telah menyumbangkan waktu, tenaga, dan pikiran. Penulis mengucapkan terima kasih kepada:

- 1. Bapak RD. Kusumanto, S.T., M.M., selaku Direktur Politeknik Negeri Sriwijaya Palembang.
- 2. Bapak Hendra Sastrawinata, S.E., M.M., selaku Ketua Jurusan Administrasi Bisnis Politeknik Negeri Sriwijaya.
- 3. Bapak Heri Setiawan, S.E., M.AB., selaku Sekretaris Jurusan Administrasi Bisnis Politeknik Negeri Sriwijaya Palembang.
- 4. Ibu Rini, S.E., M.AB., selaku Dosen Pembimbing I yang telah banyak membantu memberikan bimbingan serta pengarahan selama penyusunan Laporan Akhir ini.
- 5. Bapak Yusnizal Firdaus, S.E., M.M., selaku Dosen Pembimbing II yang telah banyak membantu memberikan bimbingan serta pengarahan selama penyusunan Laporan Akhir ini.
- 6. Seluruh Dosen dan Staff Jurusan Administrasi Bisnis Politeknik Negeri Sriwijaya Palembang.
- 7. Bapak Aminulatif, S.E., M.Pd. selaku kepala Balai Bahasa Provinsi Sumatera Selatan yang telah mengizinkan penulis untuk mengambil data di perusahaan tersebut.
- 8. Seluruh Staff dan Pegawai Balai Bahasa Provinsi Sumatera Selatan yang telah membantu memberikan data-data dalam penulisan laporan akhir ini.
- 9. Kedua orangtuaku yang selalu memberikan dukungan baik dalam bentuk moril maupun spiritual dan semua Saudara yang selalu memberikan dukungan dan doa yang tulus.

10. Seluruh teman-teman di kelas 6 ANB yang telah memberikan masukan-masukan dalam penyelesaian laporan akhir ini. Dan seluruh pihak yang telah memberikan bantuannya dalam menyelesaikan laporan akhir ini, yang tidak bisa penulis sebutkan satu per satu.

Semoga segala bantuan yang telah diberikan mendapatkan limpahan dan balasan pahala dari ALLAH SWT dan harapan penulis semoga laoran akhir ini bermanfaat bagi kita semua, Amin. Akhir kata begitu banyak kekurangan yang ada pada setiap hasil karya manusia, begitu pula pada kerja praktek ini.

Sebagai manusia diakui bahwa pasti banyak kekurangan, kekhilafan dan berbagai kelemahan. Oleh sebab itu dengan tangan terbuka penulis sangat mengharapkan masukan berupa kritik dan saran yang bersifat membangun.

Palembang, Juni 2015

Penulis

#### **ABSTRACT**

The Study was based on the formulation of the problem is How to design the appropriate electronic filling system in the Central Language South Sumatra Province. As for the main purpose of this research is that it can manage the electronic archiving system based on Microsoft Access 2007 in the Central Language South Sumatra Province for the system archive can be better than before. The method used in this research is descriptive qualitative methods and techniques of data collection of this research is to use using observation and interview techniques. The conclusions of this study is to manually archiving system implemented by the Language Center of South Sumatra province is not very effectively applied and therefore need to implement electronic filling system based on Microsoft Access 2007 so that the management of the archive can be done effectively and efficiently. Suggestions researcher, Application of the electronic filling system should be socialized and told how the procedures to manage and organize the letters contained in the Central Language South Sumatra Province by giving training to personnel records that electronic filling system can be implemented well.

Keyword: electronic, filing

#### **ABSTRAK**

Studi ini didasarkan pada rumusan masalah yaitu Bagaimana merancang sistem kearsipan elektronik yang tepat dalam Balai Bahasa Provinsi Sumatera Selatan. Adapun tujuan utama dari penelitian ini adalah dapat mengelola sistem pengarsipan elektronik berdasarkan Microsoft Access 2007 dalam Balai Bahasa Provinsi Sumatera Selatan karena arsip sistem dapat lebih baik dari sebelumnya. Metode yang digunakan dalam penelitian ini adalah metode deskriptif kualitatif dan teknik pengumpulan data penelitian ini adalah menggunakan teknik observasi dan wawancara. Kesimpulan dari penelitian ini adalah sistem pengarsipan secara manual yang dilaksanakan oleh Balai Bahasa Propinsi Sumatera Selatan tidak terlalu efektif diterapkan dan oleh karena itu perlu menerapkan sistem pengisian elektronik berdasarkan Microsoft Access 2007 sehingga pengelolaan arsip dapat dilakukan secara efektif dan efisien. . Saran peneliti, Penerapan sistem pengisian elektronik harus disosialisasikan dan diceritakan bagaimana prosedur untuk mengelola dan mengatur surat-surat yang terdapat di Balai Bahasa Provinsi Sumatera Selatan dengan memberikan pelatihan kepada catatan personil bahwa sistem pengisian elektronik dapat dilaksanakan dengan baik.

Kata kunci: elektronik, pengarsipan

# **DAFTAR ISI**

### Halaman

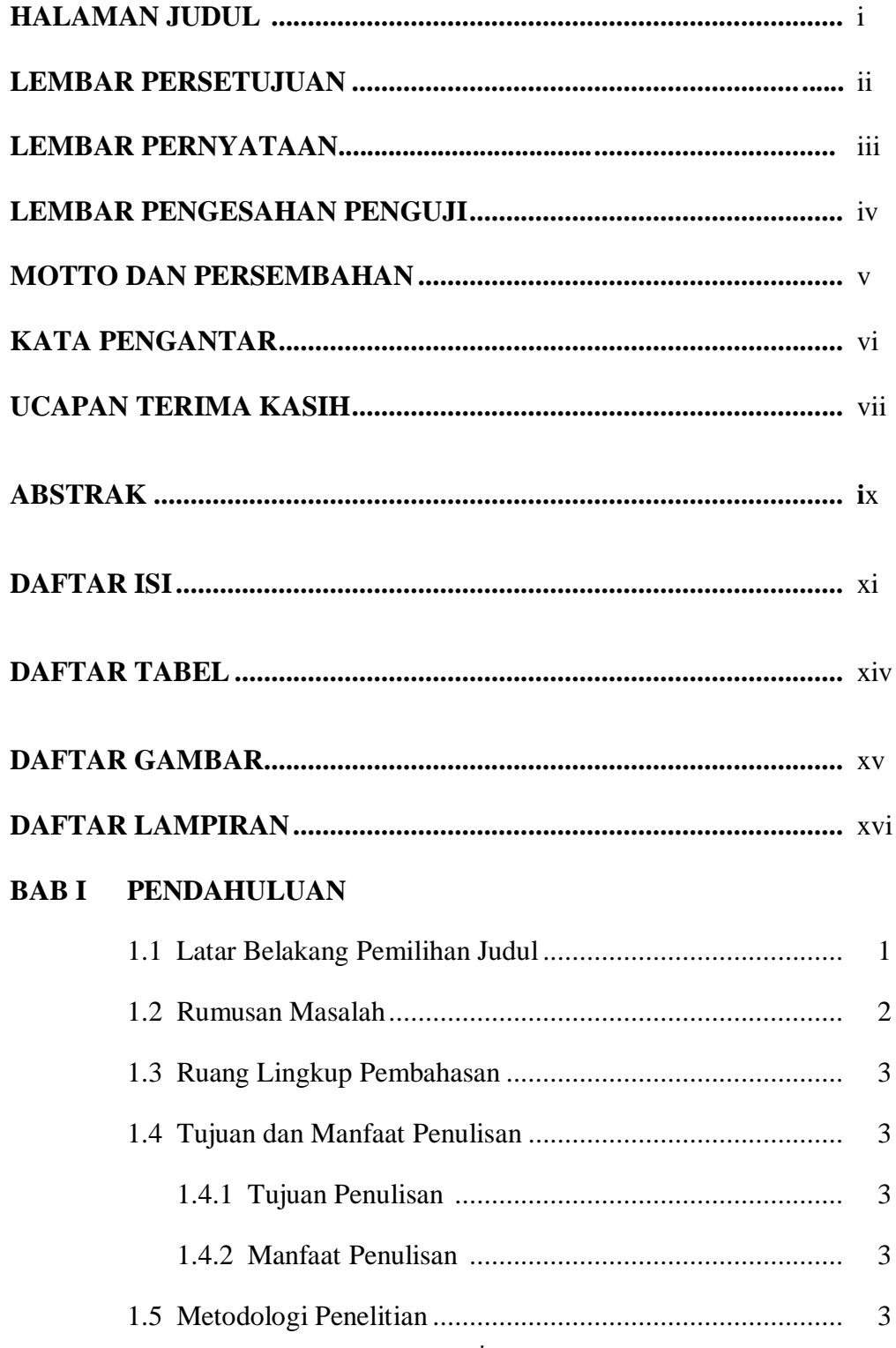

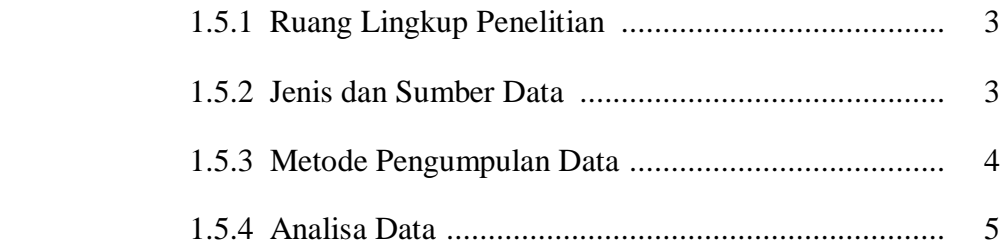

# **BAB II TINJAUAN PUSTAKA**

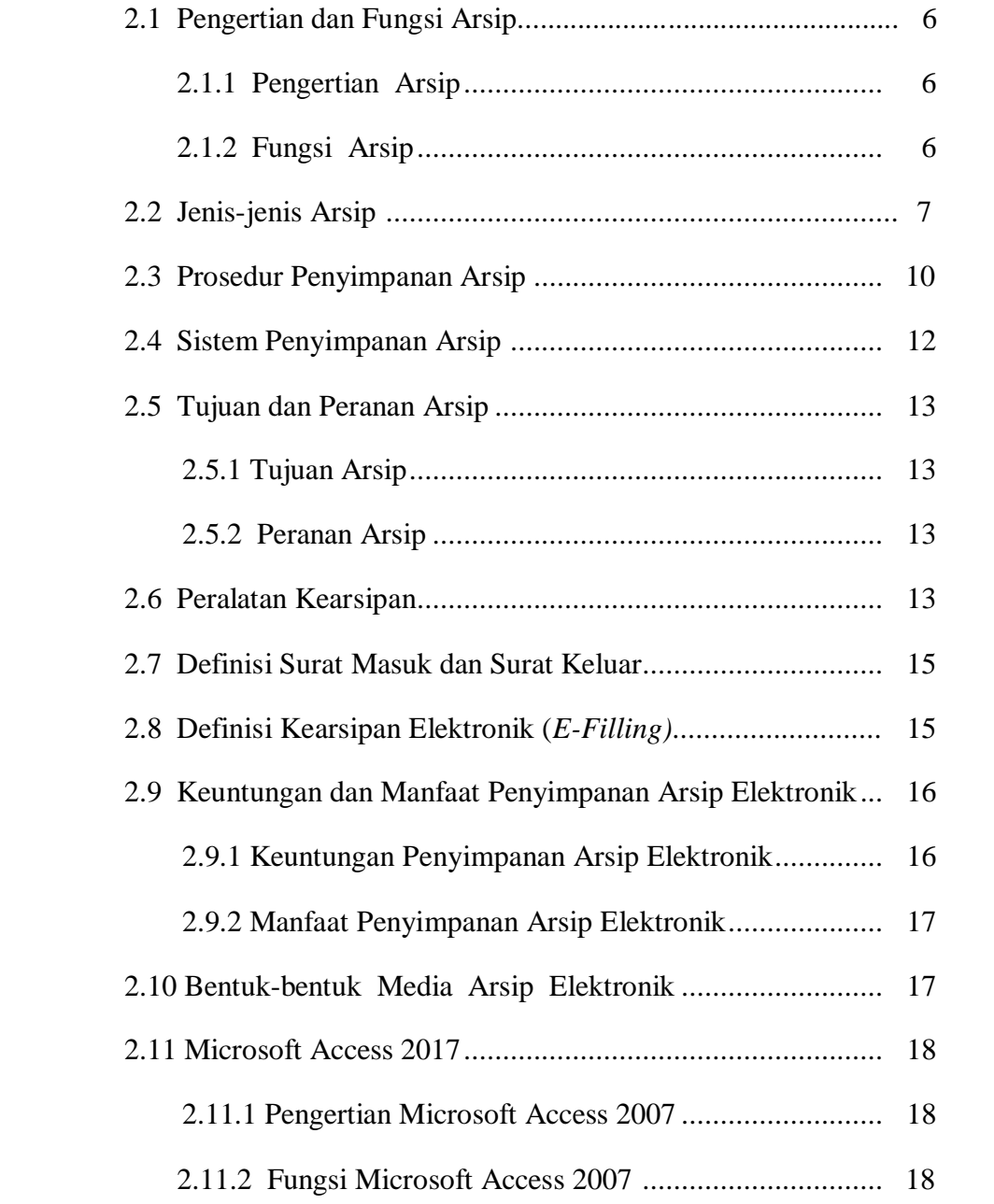

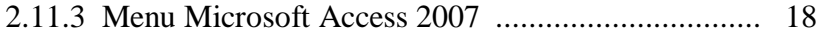

# **BAB III GAMBARAN UMUM PERUSAHAAN**

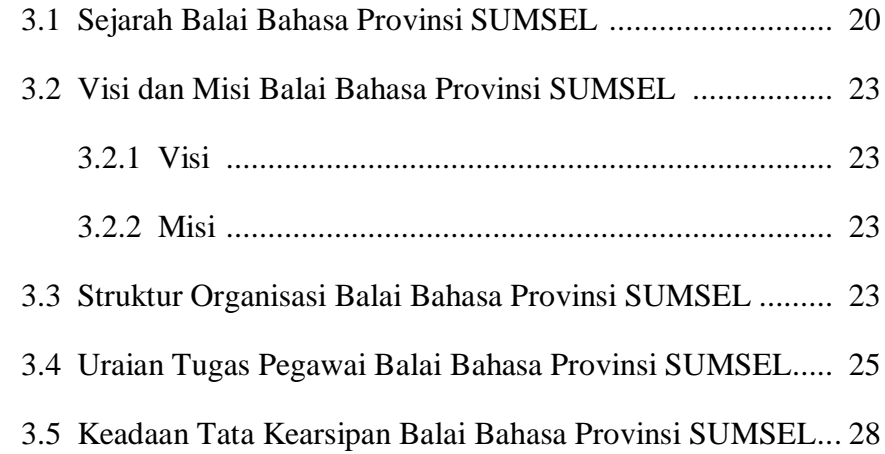

# **BAB IV PEMBAHASAN**

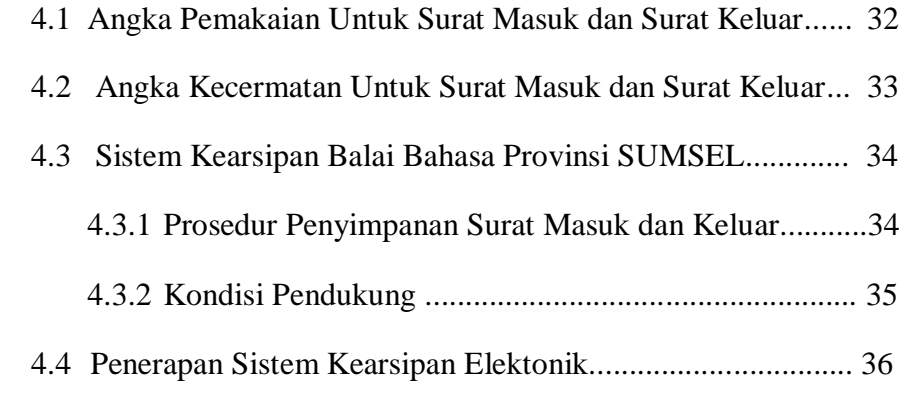

# **BAB V KESIMPULAN DAN SARAN**

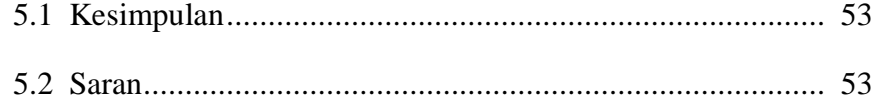

## **DAFTAR PUSTAKA LAMPIRAN**

## **DAFTAR TABEL**

## Halaman

Tabel 3.1 Tabel Surat Masuk dan Surat Keluar .......................................... 30

# DAFTAR GAMBAR

# **Halaman**

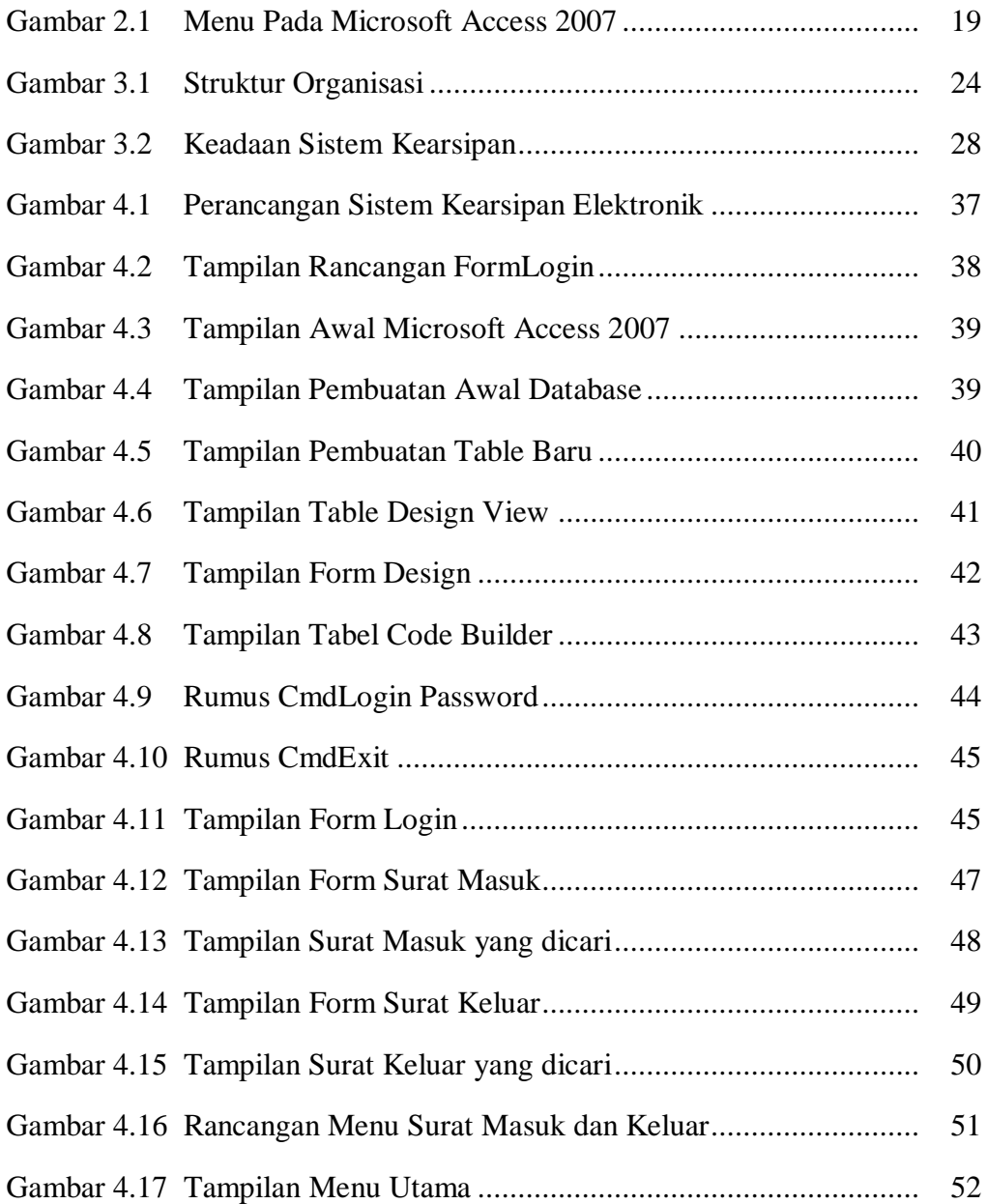

## **DAFTAR LAMPIRAN**

- Lampiran 1 Lembar Bimbingan Laporan Akhir
- Lampiran 2 Surat Kesepakatan Bimbingan Laporan Akhir
- Lampiran 3 Surat Izin Pengambilan Data
- Lampiran 4 Surat Keterangan Pengambilan Data
- Lampiran 5 Kartu Kunjungan Mahasiswa
- Lampiran 6 Lembar Rekomendasi Ujian Laporan Akhir
- Lampiran 7 Hasil Wawancara